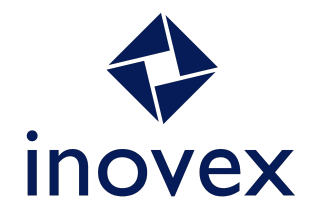

# **How to Crypto I - Korrekte Auswahl von Algorithmen/Bibliotheken/Protokollen**

Bernd Kaiser

#### **Agenda**

- › Passwörter Speichern / Hashen
- › File Hashing
- › Secret-Key Crypto (symmetrisch)
- › Public-Key Crypto (asymmetrisch)
- › Authentifizierte und Verschlüsselte Kommunikation

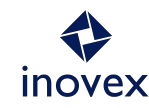

#### **Passwörter Speichern / Hashen**

Passwörter speichern ist eine Kunst:

- **› niemals im Klartext**
- › immer mit einer Prise Salz
- › manchmal mit ein bisschen Pfeffer
- und immer mit den aktuellsten PW-Hashing Funktionen (KDF)

#### [OWASP Password Storage Cheat Sheet](https://cheatsheetseries.owasp.org/cheatsheets/Password_Storage_Cheat_Sheet.html)

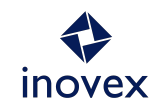

#### **Passwörter Speichern / Hashen**

- 1. Passwort
- 2. Passwort + Salt
- 3. Hash Function + Parameter festlegen
- 4. hash(Passwort + Salt)
- 5. Output mit Parametern encoden (ggfs. base64)
- 1. S3©®e7
- 2. S3©®e7w1KFErLD
- 3. Argon2id Revision 19  $m=16, t=2, p=1, l=16$
- 4. 513cf68b6c9400cabfde 0a2673a87d71
- 5. \$argon2id\$v=19\$m=16, t=2,p=1\$dzFLRkVyTEQ \$UTz2i2yUAMq/3gomc 6h9cQ

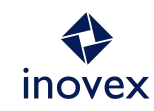

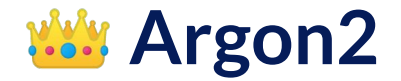

- › Key Derivation Function (KDF)
- › Sieger der Password Hashing Competition 2015
- › Individuell konfigurierbar:
	- Iterationen
	- Speicherbedarf
	- Grad der Parallelität
- › Variante: **Argon2id** für den allgemeinen Gebrauch

[Password Storage Cheat Sheet](https://cheatsheetseries.owasp.org/cheatsheets/Password_Storage_Cheat_Sheet.html)

[BSI Technische Richtlinie Kryptographische Verfahren: Empfehlungen und Schlüssellängen](https://www.bsi.bund.de/SharedDocs/Downloads/DE/BSI/Publikationen/TechnischeRichtlinien/TR02102/BSI-TR-02102.pdf)

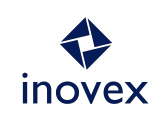

#### **Argon2id Parameter**

- › Auswahl der Parameter muss stets reevaluiert werden
- › Abhängig von eingesetzter Hardware
- › Parameterbestimmung z.B. mit [kratos](https://github.com/ory/kratos) oder [OWASP Password Storage Cheat Sheet](https://cheatsheetseries.owasp.org/cheatsheets/Password_Storage_Cheat_Sheet.html)

Default Werte:

- › Salt-Länge: 16 Bytes
- › Key-**L**änge: 32 Bytes
- › *M*emory: 12288
- › *P*arallelism: 1
- › I*t*erations: 3

**INOVEX** 

6

# **Scrypt & PBKDF2**

#### **Scrypt**

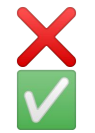

Geringe Speicherhärte ASIC Implementierungen dank "Crypto"

#### **PBKDF2**

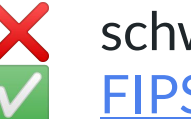

schwach gegen GPU Angriffe [FIPS](https://en.wikipedia.org/wiki/Federal_Information_Processing_Standards) zertifiziert

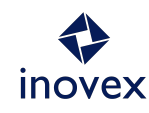

#### **Exkurs: inovex Bitwarden KDF Iterations**

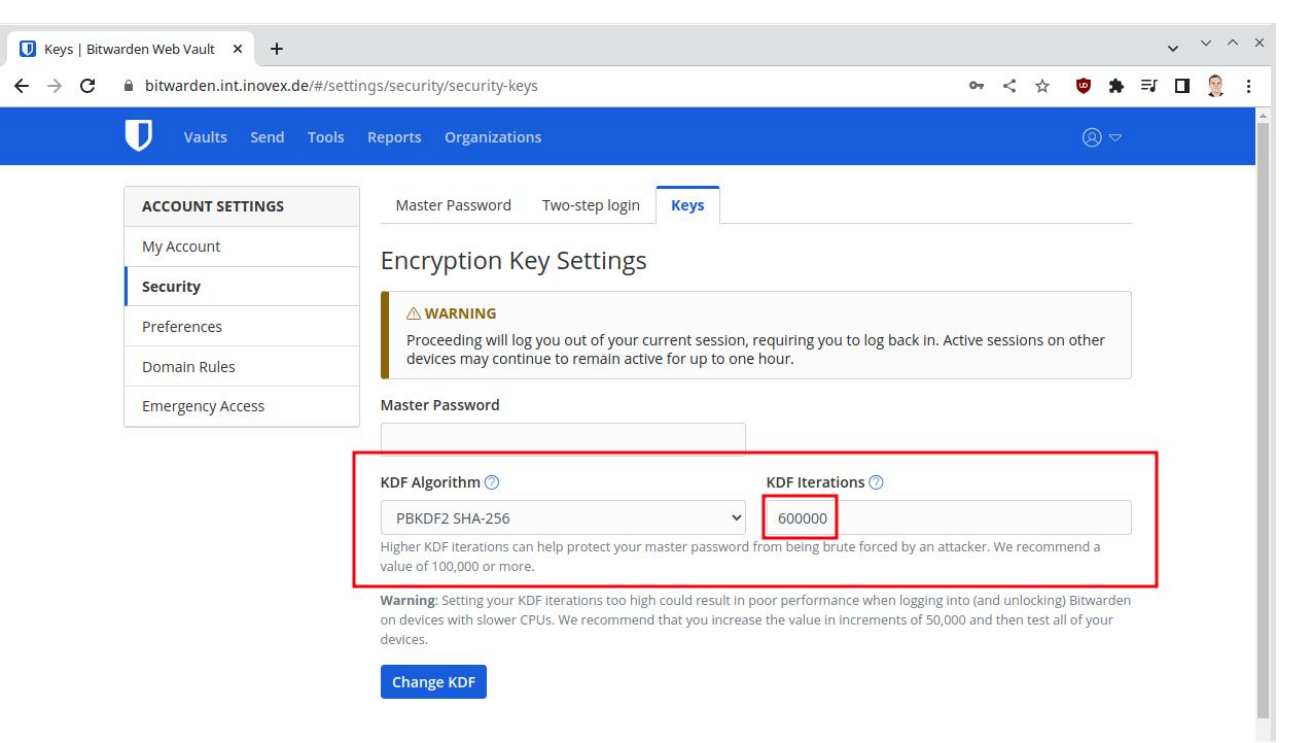

#### [Bitwarden design flaw: Server side iterations](https://palant.info/2023/01/23/bitwarden-design-flaw-server-side-iterations/) - [Password Storage Cheat Sheet](https://cheatsheetseries.owasp.org/cheatsheets/Password_Storage_Cheat_Sheet.html)

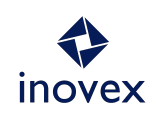

# **Password Hashing Libraries**

- $\rightarrow$  C++
	- [libsodium](https://libsodium.gitbook.io/doc/password_hashing)
- › Python
	- [passlib](https://passlib.readthedocs.io/en/stable/index.html)
- › JavaScript (asm.js & wasm)
	- [libsodium.js](https://github.com/jedisct1/libsodium.js/)
- › Java
	- [Spring Security](https://docs.spring.io/spring-security/reference/features/authentication/password-storage.html)
- › C#
	- ASP.NET Core Identity Framework

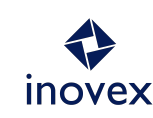

#### **Generisches Hashing**

#### **Nicht für Passwörter!**

- › Fingerabdruck fester Länge für eine beliebig lange Nachricht
- › Mögliche Einsatzzwecke
	- Prüfung der Datei-Integrität
	- Erstellung eindeutiger Bezeichner zur Indizierung beliebig langer Daten

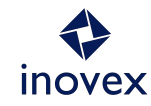

# **Generisches Hashing - Algorithmen**

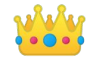

 $\widehat{\cdot}$ 

BLAKE3 / BLAKE2b Gimli Hash SHA<sub>3</sub> FIPS SHA-{256,512}FIPS

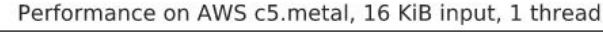

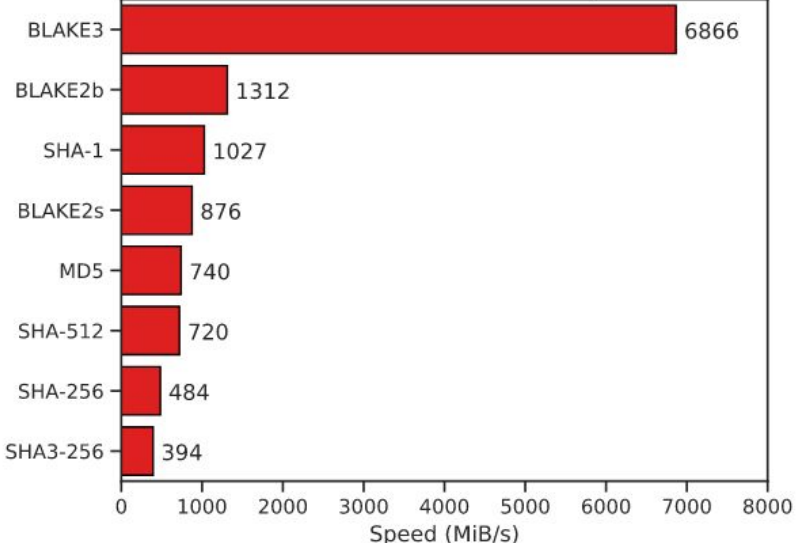

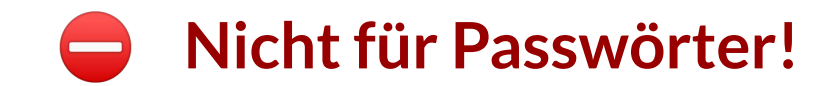

Source:<https://github.com/BLAKE3-team/BLAKE3>

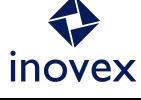

#### **Generic Hashing Libraries**

- › C / C++
	- [libsodium](https://libsodium.gitbook.io/doc/hashing)
	- [libhydrogen](https://github.com/jedisct1/libhydrogen/wiki/Generic-hashing)
- › Python 3.6+
	- [hashlib](https://docs.python.org/3/library/hashlib.html)
- › Go
	- [x/crypto](https://pkg.go.dev/golang.org/x/crypto@v0.5.0/blake2b)
- › Rust / C
	- [BLAKE3-team/BLAKE3](https://github.com/BLAKE3-team/BLAKE3)

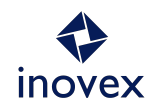

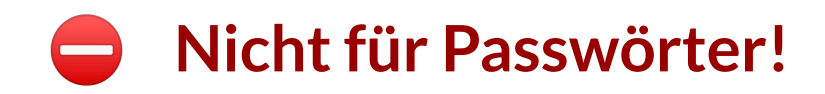

#### **Secret-Key Crypto (Symmetrische Verschlüsselung)**

- › Eine Nachricht wird mit dem selben Key und derselben Nonce ver- und entschlüsselt
- › Verschiedene Modes
	- **–** *Authenticated* **encryption with associated data (AEAD)**
	- Cipher Block Chaining (CBC)
	- Electronic codebook (ECB)

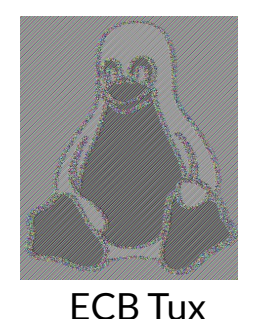

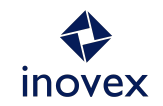

[The Order of Encryption and Authentication for Protecting Communications](https://www.iacr.org/archive/crypto2001/21390309.pdf)

#### **Secret-Key Crypto - Mögliche Pitfalls**

Unterschiedlich Einschränkungen je nach Algorithmus

- › Max Bytes pro (Key,Nonce)
- › Max Bytes pro Key
- › Max Anzahl von Verschlüsselungen pro Key (für verschiedene Message Sizes)
- › Unterschiedliche Nonce-Anforderungen

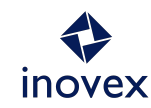

# **AEAD Ciphers - XChaCha20-Poly1305**

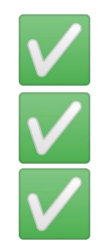

Einfache Nonce Verwaltung (zufällige 24B) Keine Beschränkung der Cipher Text Länge (2^64B) Bis zu 2^41 Session Nachrichten selbst bei großen Nachrichten (64 GB)

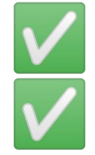

Schnell auch ohne Hardware-Unterstützung Bald ein [IETF Standard](https://datatracker.ietf.org/doc/html/draft-irtf-cfrg-xchacha)

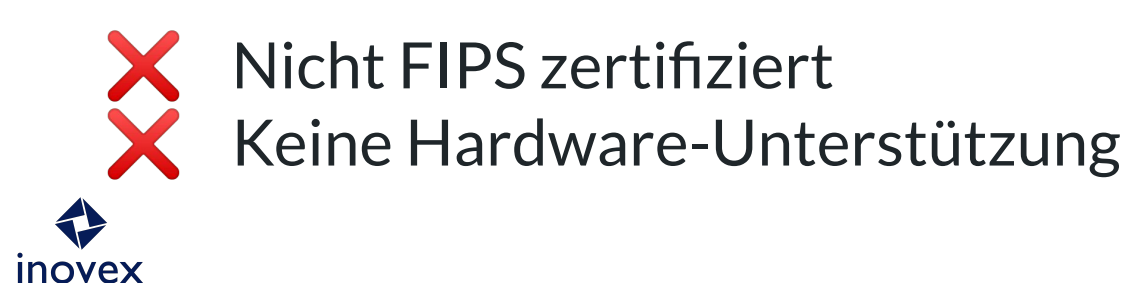

# **AEAD Ciphers - AES-GCM-{128, 256}**

- Moderne CPUs haben meist AES Hardware-Unterstützung FIPS zertifiziert
- 16B Nonces zu kurz für zufällige Nonce-Verwaltung Seitenkanalattacken möglich ohne Hardware-Unterstützung Maximale Cipher Text länge 64 GB

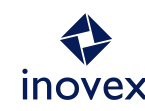

#### **AEAD Ciphers - AES-GCM-SIV**

- › Nonce-Misuse Resistent
- › Encryption 70% Geschwindigkeit
- › Decryption 100% Geschwindigkeit

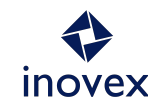

#### **Symmetrische Verschlüsselung - Libraries**

- › Rust
	- [RustCrypto/AEADs](https://github.com/RustCrypto/AEADs)
- › Go
	- [x/crypto](https://pkg.go.dev/golang.org/x/crypto)
- › Python
	- [pynacl](https://pynacl.readthedocs.io/en/latest/)
- › C/C++
	- [libsodium](https://libsodium.gitbook.io/doc/secret-key_cryptography/aead)

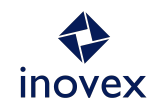

#### **Public-Key Crypto (asymmetrisch Verschlüsselung)**

- › Signaturen
- › (DH) Key Austausch
- › Public-Key Verschlüsselung

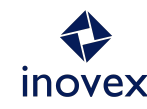

#### **Asymmetrische Signaturen**

- › Private Key + Message = Signatur
- › Mit zugehörigen Public Key + Message kann Signatur verifiziert werden
- › Anwendungsmöglichkeiten
	- Kommunikationspartner identifizieren
	- Downloads/Software verifizieren

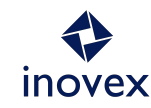

## **Signing - Algorithmen**

#### EdDSA - ed25519 **WWW** ECDSA - NIST P-256<sup>FIPS</sup> (secp256r1) IIII) a a RSA<sup>FIPS</sup> ([Seriously, stop using RSA\)](https://blog.trailofbits.com/2019/07/08/fuck-rsa/)

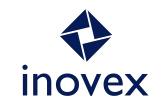

# **Signing - ed25519**

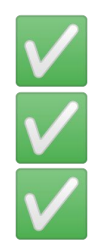

#### 128-bit Security Level

Deterministische Nonces (keine Nonce reuse möglich) "Exclusive Ownership" (1 Nachricht  $\rightarrow$  1 Signature)

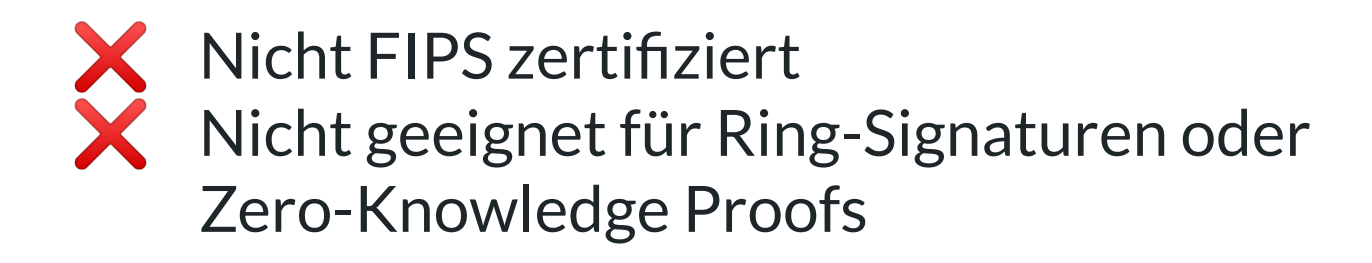

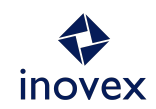

[Practical Cryptography for Developers - EdDSA and Ed25519](https://cryptobook.nakov.com/digital-signatures/eddsa-and-ed25519)

# **Signing - NIST P-256 (ECDSA, secp256r1)**

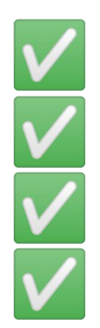

128-bit Security Level FIPS zertifiziert Prime Order Group Public Key kann extrahiert werden

 $\blacktriangleright$  Viele Optionen (Curve Points, Hash Function, Nonce)  $\rightarrow$ viele Fallstricke

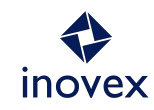

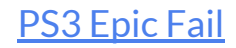

# **Signing - Libraries / Frameworks**

- › [Minisign](https://jedisct1.github.io/minisign/)
- › C/C++
	- [libsodium](https://libsodium.gitbook.io/doc/public-key_cryptography/public-key_signatures)
- › Python
	- [pynacl](https://pynacl.readthedocs.io/en/latest/signing/)
- › Go
	- [crypto/ed25519](https://pkg.go.dev/crypto/ed25519)

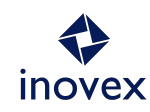

#### **Diffie-Hellman Schlüsselaustausch**

- $\times$  X25519 (based on curve25519)
- › NIST P-256 (secp256r1)

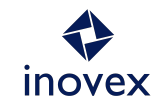

#### **Asymmetrische Verschlüsselung**

- › Message von Alice für Bob
- › Alice nutzt Bob's Public Key zum verschlüsseln
- › Optional: Bob nutzt Alice's Public Key zur Verifikation
- › Bob entschlüsselt Message mit seinem Private Key

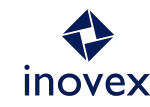

#### **Asymmetrische Verschlüsselung - Formate**

NaCl / [libsodium](https://libsodium.gitbook.io/doc/public-key_cryptography/authenticated_encryption) - crypto box:

- › Schlüsselaustausch: X25519
- › AEAD Verschlüsselung: XSalsa20-Poly1305

#### [age](https://github.com/FiloSottile/age):

- › Schlüsselaustausch: X25519
- › AEAD Verschlüsselung: ChaCha20-Poly1305

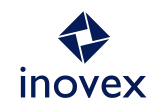

#### **Asymmetrische Verschlüsselung - Formate**

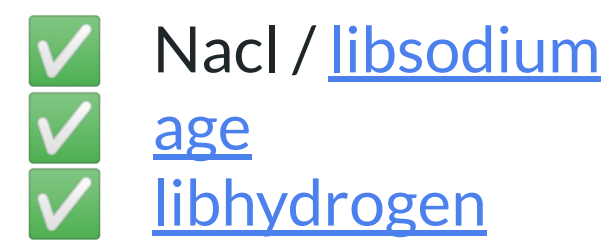

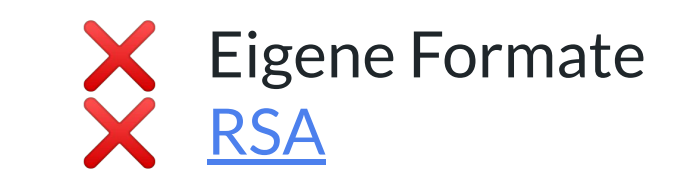

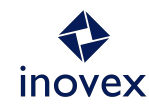

# **Asymmetrische Verschlüsselung - Libraries**

- › Python
	- [pynacl](https://pynacl.readthedocs.io/en/latest/)
- › Go
	- [x/crypto/nacl/box](https://pkg.go.dev/golang.org/x/crypto/nacl/box)
	- [age](https://github.com/FiloSottile/age)
- › C#
	- [libsodium](https://www.nuget.org/packages/libsodium/)
- › Rust
	- [rage](https://github.com/str4d/rage)
	- [crypto\\_box](https://github.com/RustCrypto/nacl-compat/tree/master/crypto_box)

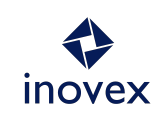

#### **Authentifizierte und Verschlüsselte Kommunikation**

- › Benutzt TLS v1.2 oder besser **v1.3**
- › Bei TLS v1.2 [sichere Cipher Suites](https://ssl-config.mozilla.org/) wählen

["don't roll your own cryptographic protocol"](https://breakingthe3ma.app/)

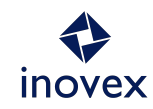

<sup>30</sup> [TLS 1.3: Every byte explained and reproduced](https://tls13.xargs.org/)

#### **Resources**

- › [Password Storage Cheat Sheet](https://cheatsheetseries.owasp.org/cheatsheets/Password_Storage_Cheat_Sheet.html#argon2id)
- › [Practical Cryptography for Developers](https://cryptobook.nakov.com/)
- › [Cryptographic Right Answers](https://latacora.micro.blog/2018/04/03/cryptographic-right-answers.html)
- › [Bitwarden design flaw: Server side iterations](https://palant.info/2023/01/23/bitwarden-design-flaw-server-side-iterations/)
- › [Why AES-GCM\\_Sucks](https://soatok.blog/2020/05/13/why-aes-gcm-sucks/)
- › [Seriously, stop using RSA](https://blog.trailofbits.com/2019/07/08/fuck-rsa/)
- › [PS3 Epic Fail](https://media.ccc.de/v/27c3-4087-en-console_hacking_2010#t=1726)
- › [Three Lessons from Threema](https://breakingthe3ma.app/)
- › [TLS 1.3: Every byte explained and reproduced](https://tls13.xargs.org/)

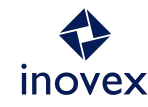